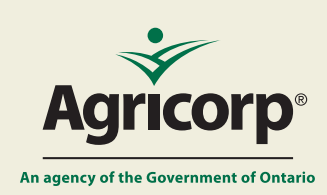

# **Final Average Yield**

## **Grapes and Tender Fruit Feature Sheet**

The information in this document applies to grapes, peaches, nectarines, plums, pears, and cherries insured under Production Insurance.

### **What is a final average yield (FAY)?**

### **Your farm is unique – so is your coverage**

Agricorp calculates a FAY unique to your orchard or vineyard. It is used as a benchmark to determine if your current year's production is above or below your average.

For **existing participants**, your FAY is an average of your past yields.

For **new participants** who don't have a yield history, Agricorp assigns an underwritten FAY based on a variety of factors, such as location, tree or vine age and health, and soil type. Each year that you participate, your actual yield replaces an underwritten yield until your FAY is composed entirely of your own actual yields.

### **Years reflected in your FAY**

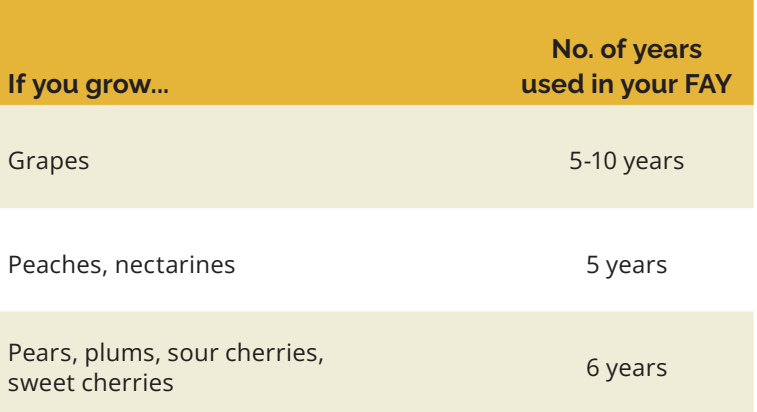

### **Yield buffering**

### **Helps stabilize your coverage**

Extreme or unusual yields are buffered up or down to keep your coverage stable and to reflect your production potential. By keeping your FAY stable, you pay only for the coverage you need and get the right compensation if you have a claim.

### **Yield buffering has two thresholds**

Your yield is buffered down if it is above 130% of your 5-10 year FAY (**upper threshold**). The yield is buffered down by two-thirds of the difference.

Your yield is buffered up if it is below 70% of your 5-10 year FAY (**lower threshold**). The yield is

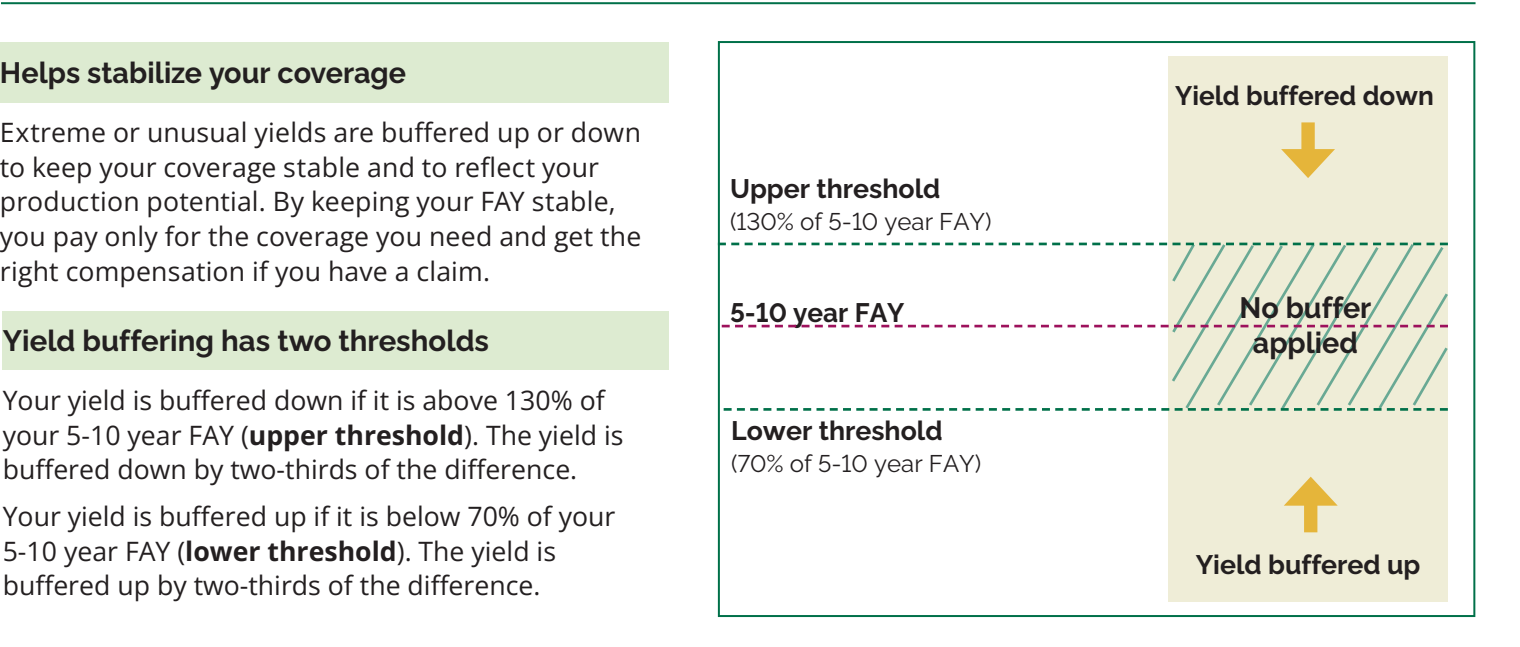

### **Example calculation 1: Grapes**

**Scenario:** Grape Farms experienced a total loss this year resulting in a yield of 0 kg. Their FAY going into the current year is 250,000 kg.

#### **Calculating the buffered yield**

#### **Effects of yield buffering**

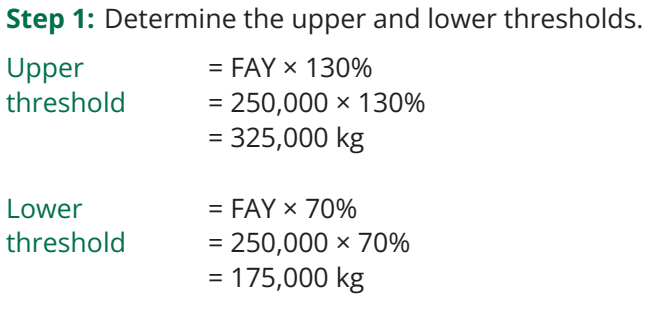

**Step 2:** Apply the thresholds to the current year's yield.

0 kg is below the lower threshold of 175,000 kg, so the yield is buffered up.

**Step 3:** Calculate the difference between the lower threshold and the current year's yield.

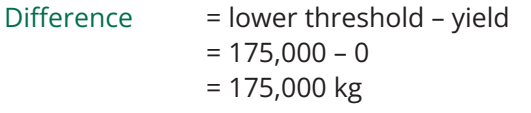

**Step 4:** Calculate the buffer by multiplying the difference by two-thirds.

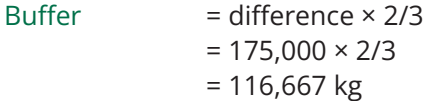

**Step 5:** Calculate the buffered yield by adding the buffer to the current year's yield.

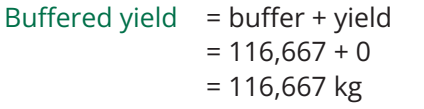

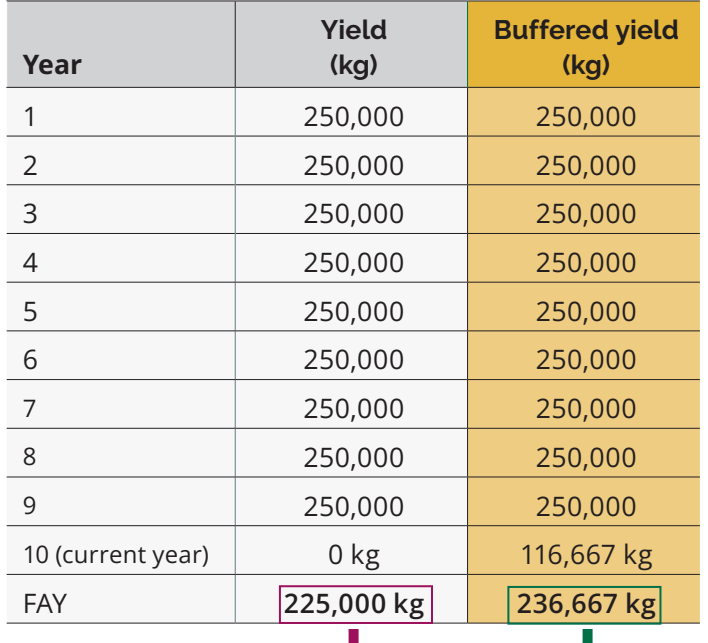

Without buffering, the FAY decreases from 250,000 to 225,000, **a decrease of 10%.**

By buffering up, the FAY decreases from 250,000 to 236,667,

#### **a decrease of 5%.**

Buffering results in a smaller decrease, which stabilizes coverage.

### **Example calculation 2: Pears**

**Scenario:** Pear Farms' final harvested yield for this year is 8,633 lb. Their FAY going into the current year is 50,000 lb.

### **Calculating the buffered yield**

### **Effects of yield buffering**

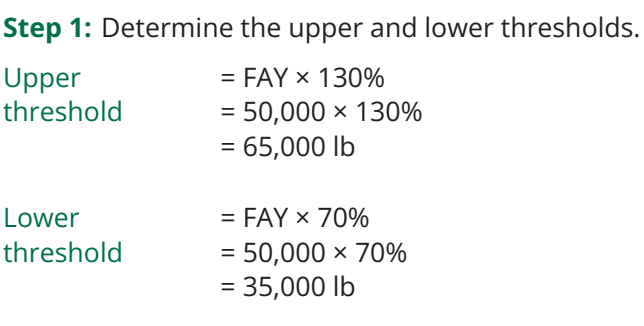

**Step 2:** Apply the thresholds to the current year's yield.

8,633 lb is below the lower threshold of 35,000 lb, so the yield is buffered up.

**Step 3:** Calculate the difference between the lower threshold and the current year's yield.

Difference = lower threshold - yield  $= 35,000 - 8,633$  $= 26,367$  lb

**Step 4:** Calculate the buffer by multiplying the difference by two-thirds.

Buffer  $=$  difference  $\times$  2/3  $= 26,367 \times 2/3$  $= 17,578$  lb

**Step 5:** Calculate the buffered yield by adding the buffer to the current year's yield.

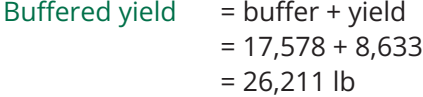

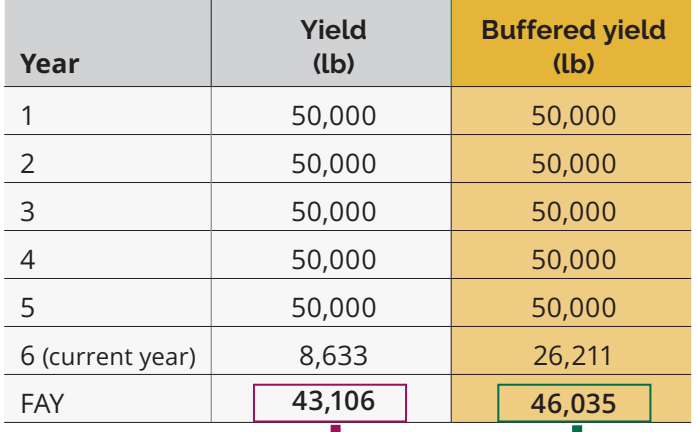

Without buffering, the FAY decreases from 50,000 to 43,106, **a decrease of 14%.**

By buffering up, the FAY decreases from 50,000 to 46,035,

**a decrease of 8%.** 

Buffering results in a smaller decrease, which stabilizes coverage.

#### **Contact us**

1 Stone Road West Box 3660 Stn. Central Guelph ON N1H 8M4 1-888-247-4999 Fax: 1-519-826-4118 TTY: 1-877-275-1380 contact@agricorp.com

agricorp.com

Version française disponible. Accessible formats available.

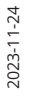

*General Terms*.

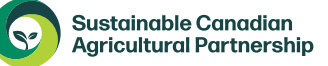

Agricorp reserves the right to make corrections if there are any errors or omissions on this feature sheet. For specific legal obligations of Production Insurance, consult the *Contract of Insurance: General Terms*. For details on the collection of information and treatment of records, refer to Section E of the

**Errors and omissions excepted.**

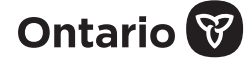

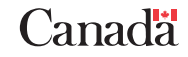